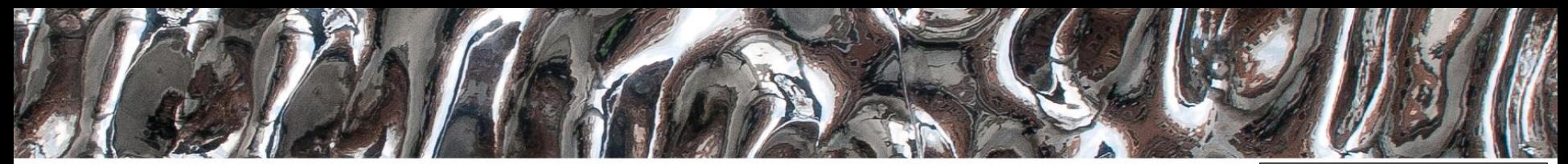

University of Oslo

#### **F4 IN2060 2022** HDL

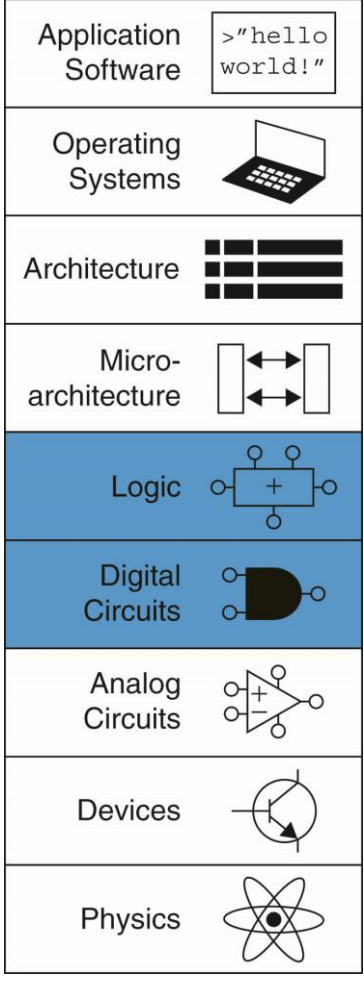

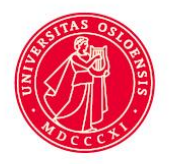

Yngve Hafting, [yngveha@ifi.uio.no](mailto:yngveha@ifi.uio.no)

#### • **Kort om emnet**

– Emnet tar for seg **prinsipper i digital design, som kombinatorisk** og sekvensiell logikk, tilstandsmaskiner og **digitale byggeblokker**, og bygger på dette for å introdusere prosessorarkitekturer, pipelining, cache, og grensesnittet mellom maskinvare og programkode.

### • **Hva lærer du?**

- Etter å ha tatt IN2060 har du:
	- kunnskaper om hvordan en datamaskin er satt sammen og fungerer, **fra logiske porter til prosessor**
	- kunnskaper om grensesnittet mellom maskinvare og programvare
	- **lært å kunne analysere og konstruere digitale kretser**

### • **Delmål**

- Kjenne til forskjeller mellom HDL og andre programmeringsspråk
- Kunne modifisere HDL-kode og forstå virkemåten til enkle digitale kretser bygget med HDL
- Kunne utføre enkle simuleringer med simuleringsverktøy for HDL
- Få øvelse i å benytte verktøy for digital design

• **Hvordan?**

**Formål**

#### – **Forelesning:**

- Hva mener vi med digitale design?
- Hvorfor HDL?
- Grunnprinsipper VHDL
	- Entitet arkitektur
	- Grunnleggende syntaks
- Litt om kodestiler
- Dataflyt og Strukturell koding
- Testbenker
- **Lærebok:**
	- Overlapper og utdyper...
- **Ukeoppgaver**
	- Øvelse i å tolke og skrive HDL
- **Oblig**
	- Øvelse i å benytte verktøy
	- Øvelse i å skrive og forstå HDL
	- Øvelse med dataflyt og strukturell koding
	- Øvelse i å skrive enkle testbenker
- **Gruppetime(r)**
	- **Demonstrasjon av verktøy**
	- **HDL eksempler, digitale byggeblokker**
	- **Gjennomgang av oppgaver**

# **Fra forrige gang**

- Forskjellige «vipper» latch og flippflopp:
	- Latch: • Nivå – Flippflopp (FF) • Flanke  $D Q$ EN D Q
	- NB: Noen steder brukes navnene om hverandre = upraktisk
		- I kurs(ene) skiller vi dette, alltid.
		- I IN2060 skiller vi på symbolene også
	- Som regel brukes kun FF'er
		- *Latcher er noe vi ikke ønsker*
- Tilstandsmaskiner og tabeller
- Husk
	- Inngang/utgang

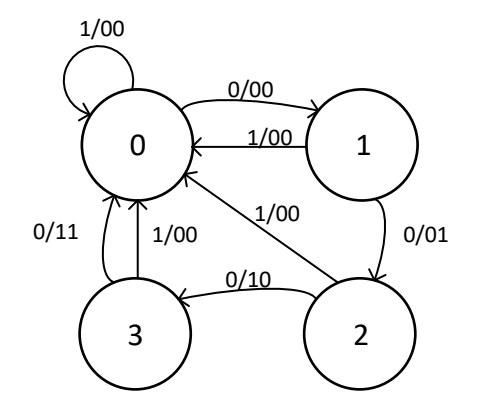

## **Hvor finner vi digitale design i dag?**

 $\bullet$  ...

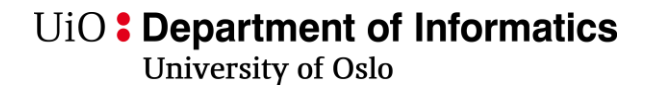

# **Hvor finner vi digitale design i dag?**

• Ting!

– Gjenstander som har en form for elektronisk kontroll.

- ≠ Programvare...
	- **HDL** = *Hardware Description Language*
		- **definerer virkemåten til digitale kretser**.
			- *(og simulering av disse)*
			- *designet blir ikke kjørt sekvensielt som et program.*

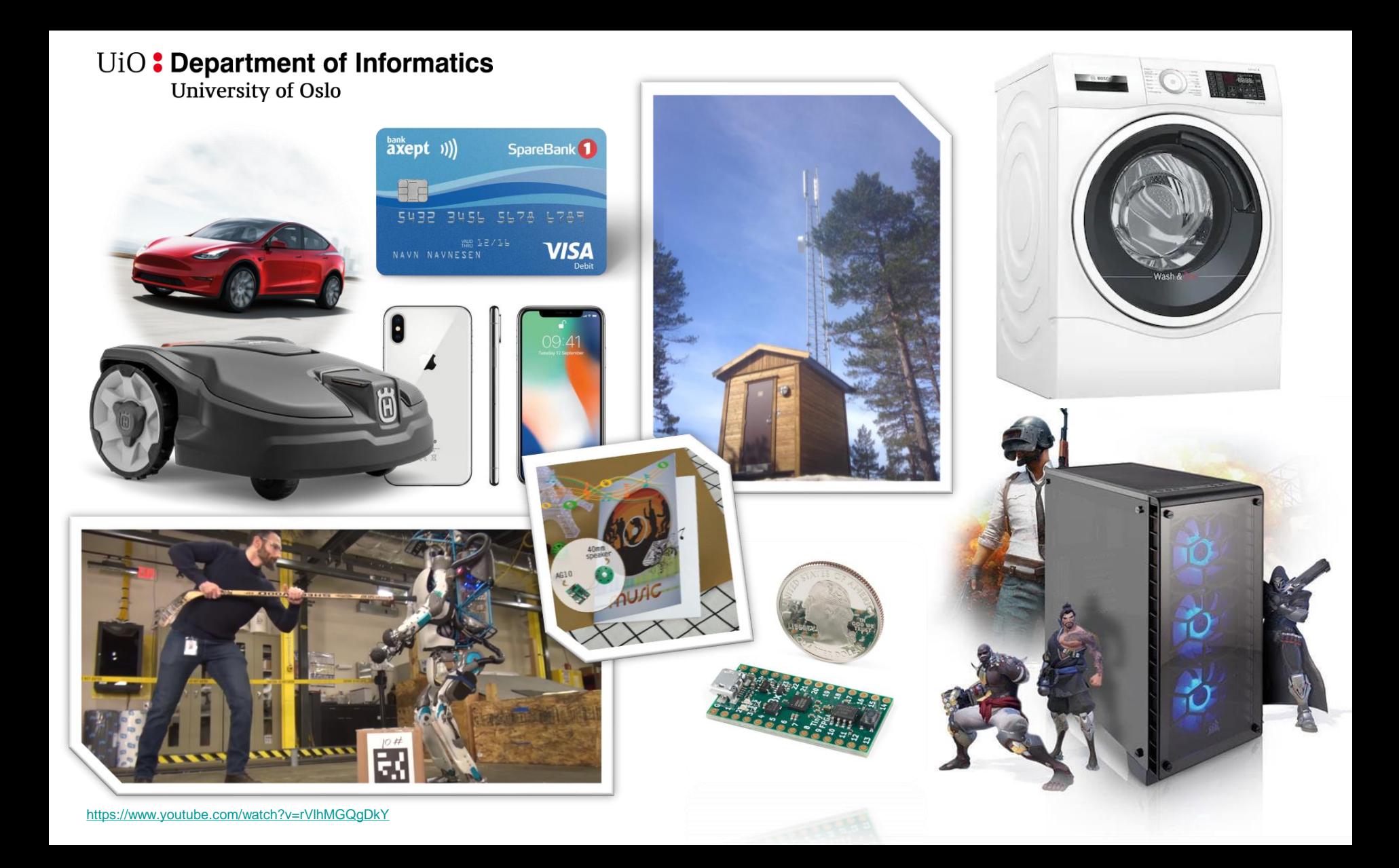

University of Oslo

# **Hardwarespråk vs Programspråk**

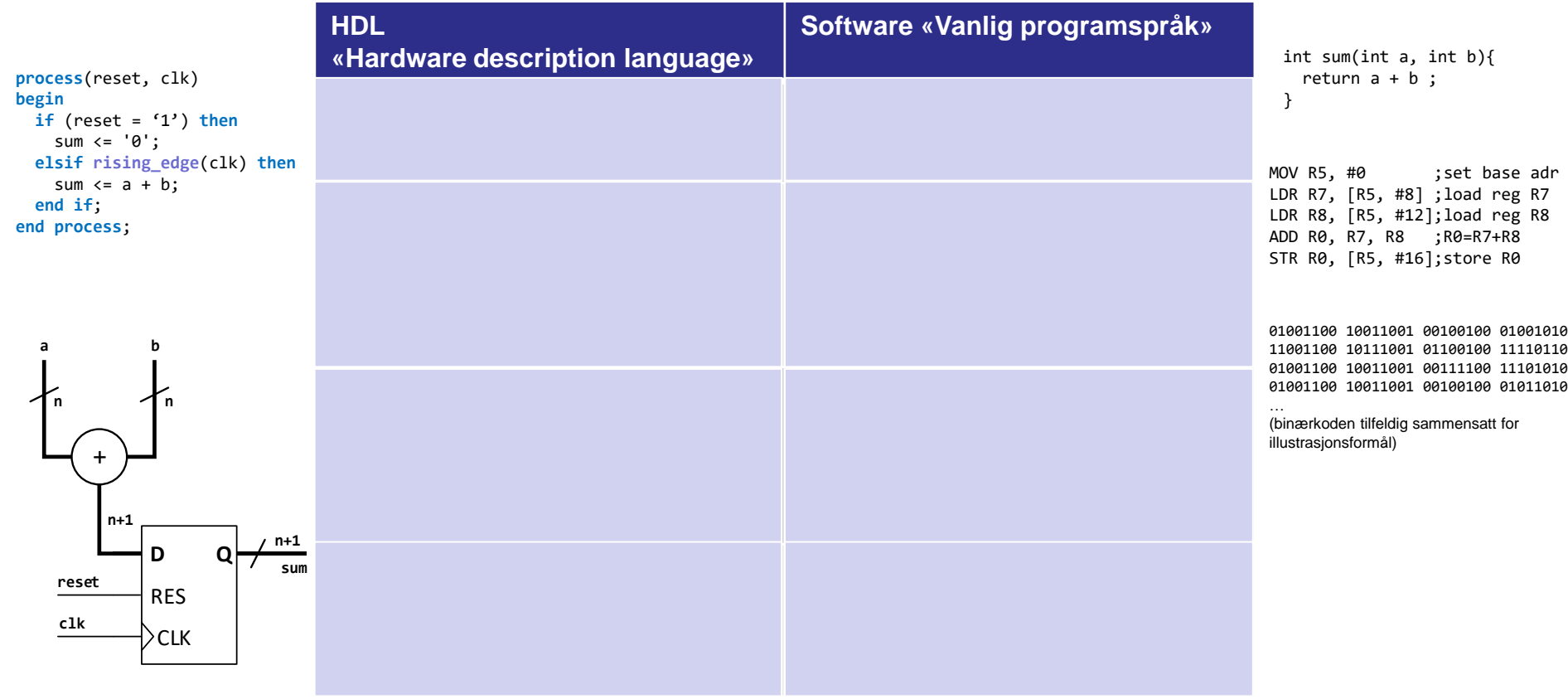

University of Oslo

**begin**

**end if**;

**n**

# **Hardwarespråk vs Programspråk**

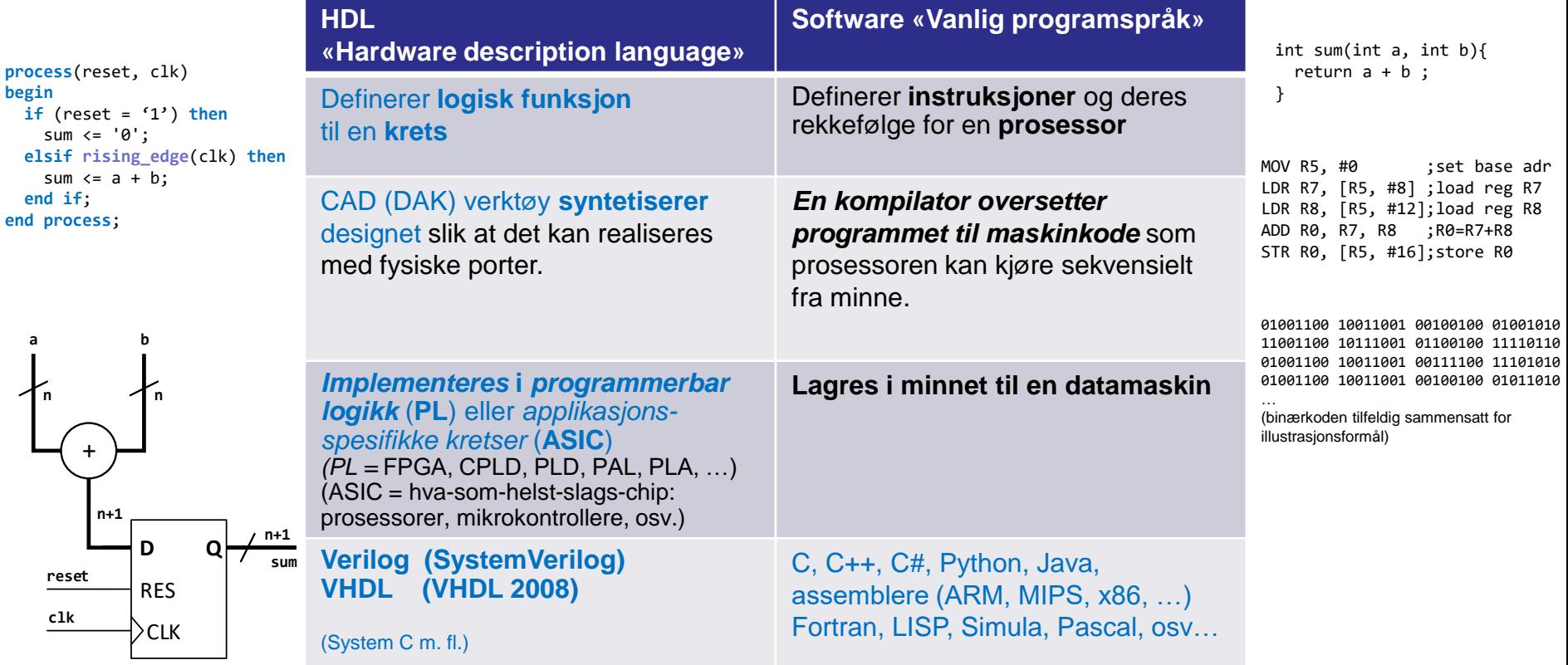

University of Oslo

# **Designprosess**

- Noen flere step
- Mer bruk av verktøy
- Simulering kan gjøres for hvert nye steg (Etter syntese, portplassering og implementering)

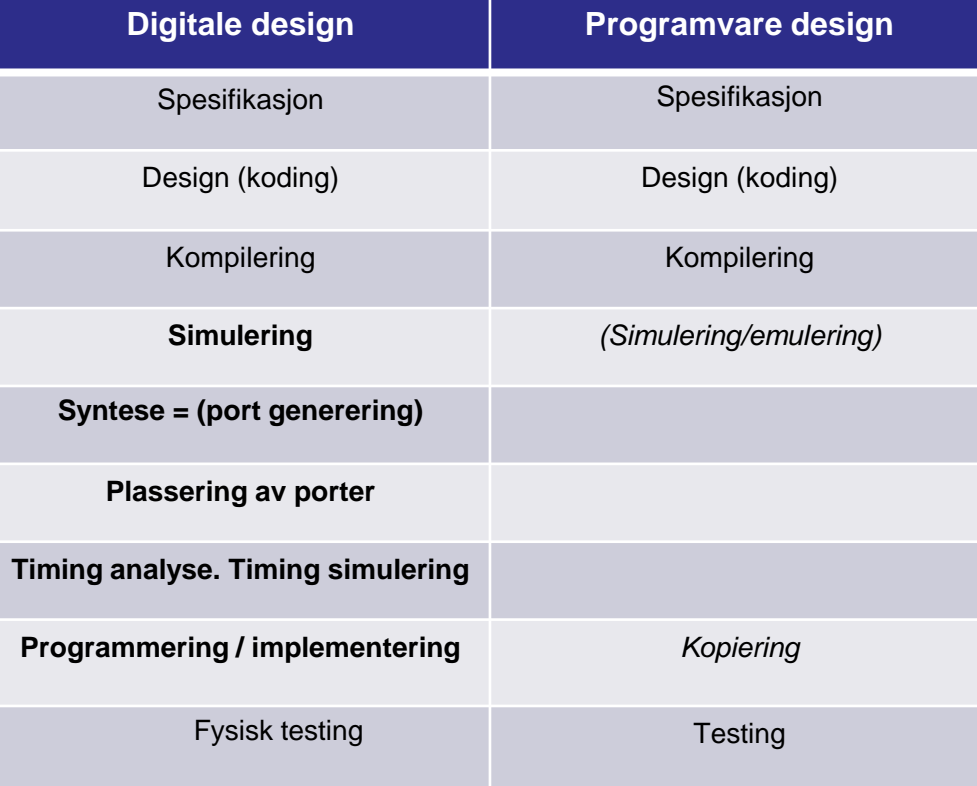

# **HDL vs skjemategning:**

• Eks: 2 bit teller

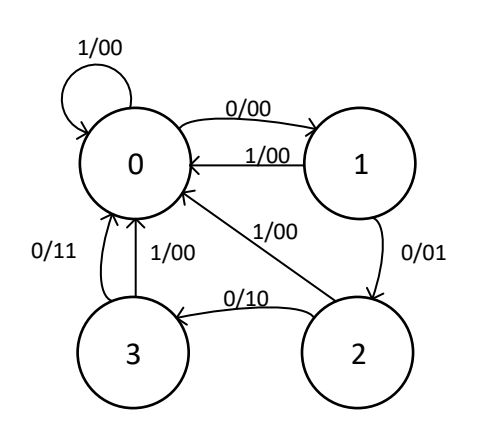

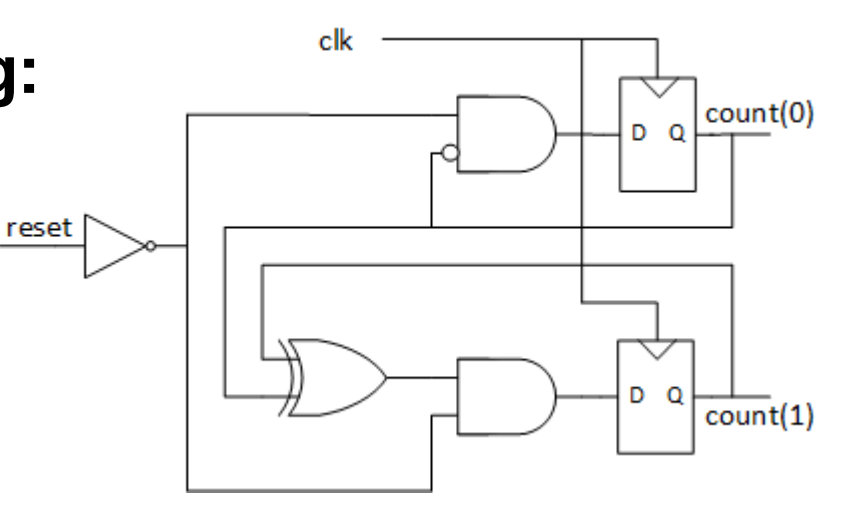

```
generic (N : positive := 2);
---
count : out std_logic_vector (N-1 downto 0);
---
signal next_count : std_logic_vector (N-1 downto 0);
---
-- register assignment
count <= next_count when rising_edge(clk);
-- combinational assignments
next_count <=
 (others => '0') when reset else
```
std logic vector( unsigned(count)+1 );

# **HDL vs skjema…**

- Tegn 4 bit teller,  $N = 4$ :
	- Tilstandsdiagram..?
		- Prøv: 2 min…
	- Portskjema..?
	- *VHDL kode:*

*Enkelt å skalere opp* design…

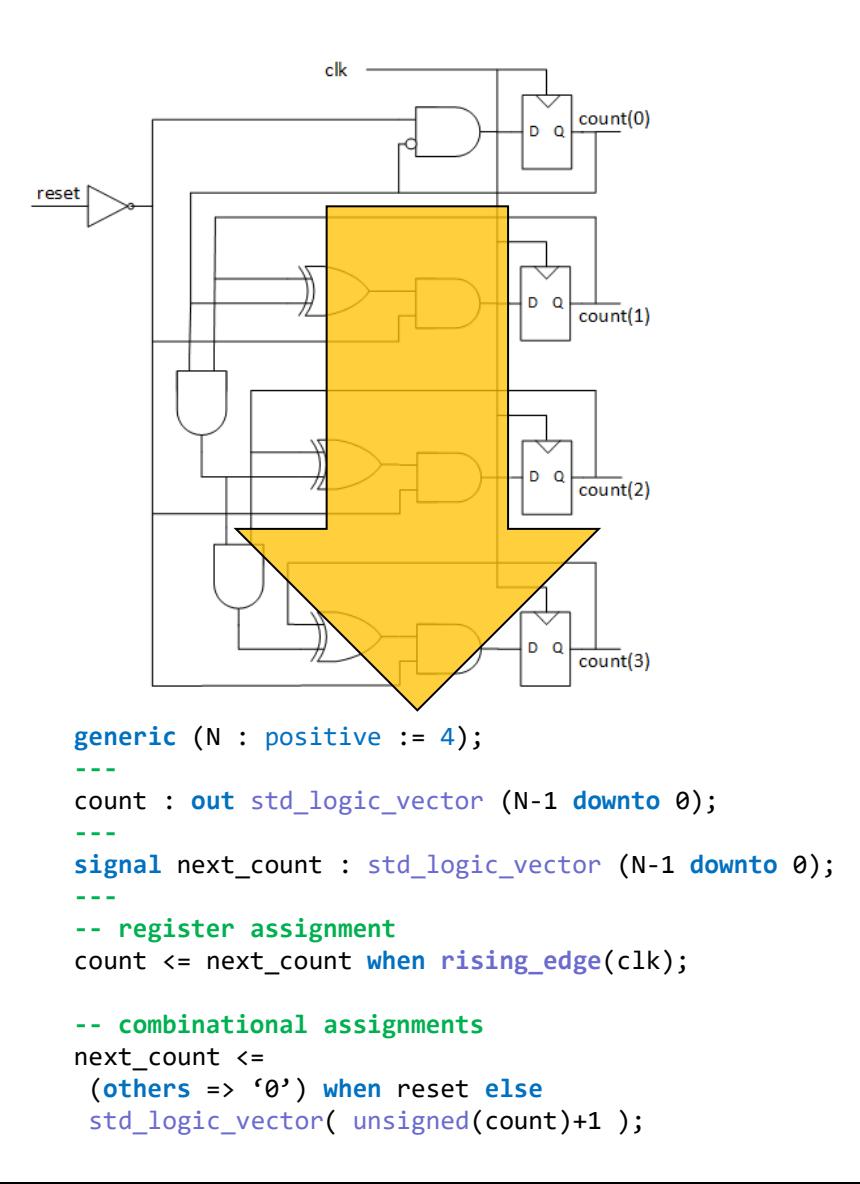

University of Oslo

8 bit, …

```
generic (N : positive := 8);
```
Autogenerert skjema for implementasjon fra synteseverktøy stallogic\_vector( unsigned(count)+1 );

– Bruker FF'er, LUTer og MUX'er I tillegg til logiske porter og invertere (Skjemaet er kun med for å illustrere kompleksiteten)

```
generic (N : positive := 8);
--
count : out std_logic_vector (N-1 downto 0);
--
signal next_count : std_logic_vector (N-1 downto 0);
--
-- register assignment
count <= next_count when rising_edge(clk);
```
**-- combinational assignments** next\_count <= (**others** => '0') **when** reset **else**

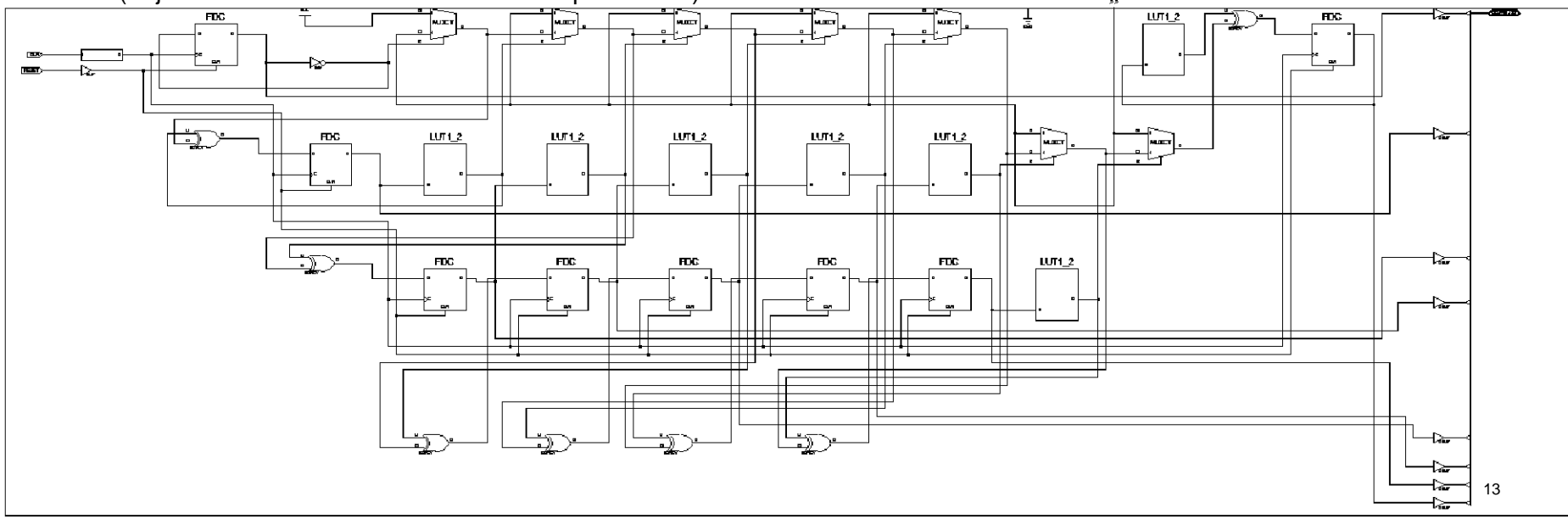

University of Oslo

#### 32 bit...

**generic** (N : positive := 32); --…

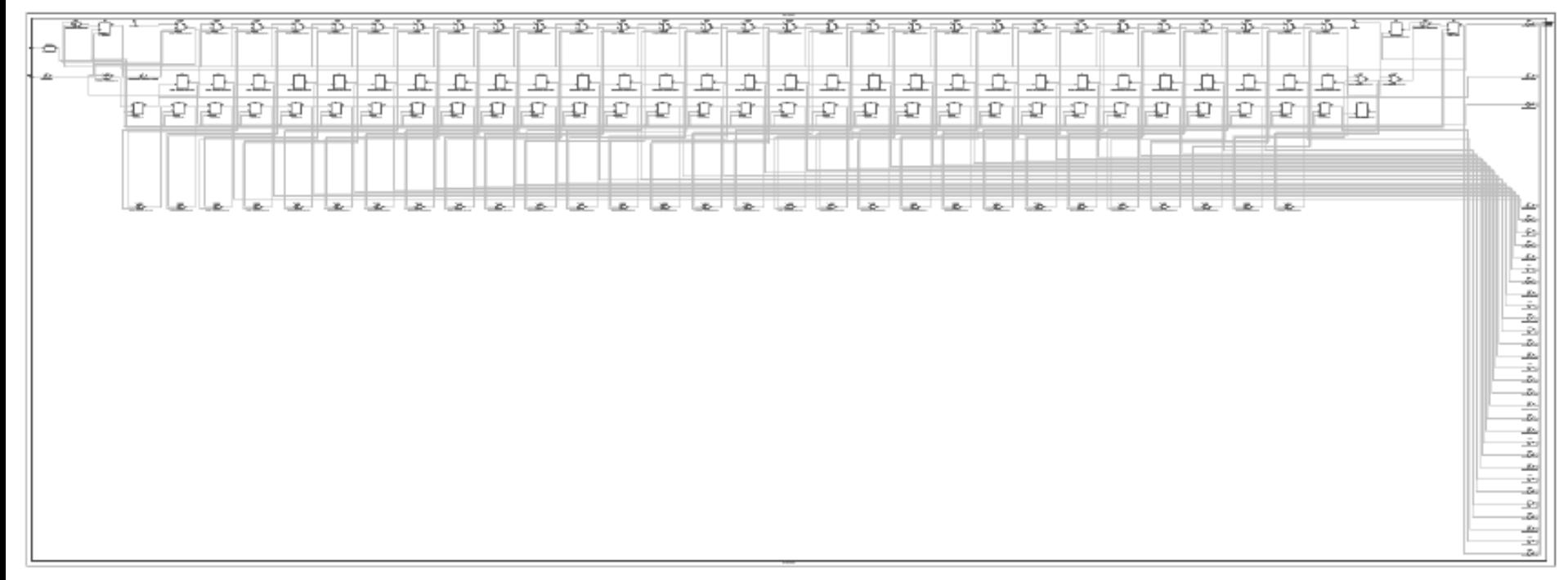

# **I dette kurset…**

- Lære enkel bruk av VHDL til simulering
	- *Koding av kombinatoriske kretser*
	- *Simulering med testbenk*
- VHDL brukes til å forklare funksjon av datamaskinarkitektur
	- (Vi bruker ikke systemVerilog)

# **Senere kurs (IN3160)…**

- *realisere fysiske kretser*  (programmerbar logikk)
- Mer om VHDL
	- *Mer syntaks*
	- *Subprogram*

– *…*

- Mer avanserte design – *Kode sekvensielle kretser*
- Mer om skjematikk
- osv…

# **HVA GJØR (V)HDL?**

### $VHDL = VHSIC HDL:$

- «Very High Speed Integrated Circuit Hardware Description Language»
- **Formålet er å lage (syntetisere) digitale kretser**
- **Syntetiserbar kode virker i parallell!**.
	- Syntetiserbar = kan lages i hardware
	- **det som beskrives er en krets,** *ikke et program.*
		- Rekkefølge *kan* danne grunnlag for *prioritet*
- Simuleringskode (*testbenker*) kan gjøre mer enn syntetiserbar kode
	- Sette og teste stimuli
	- Rapportere til fil og skjerm
	- kan beskrive hendelser i rekkefølge =>
		- er delvis sekvensielle program...
		- *kan være forvirrende..!*

#### VHDL

Kode for å lage testdata og kontrollere testresultater (Testbenker)

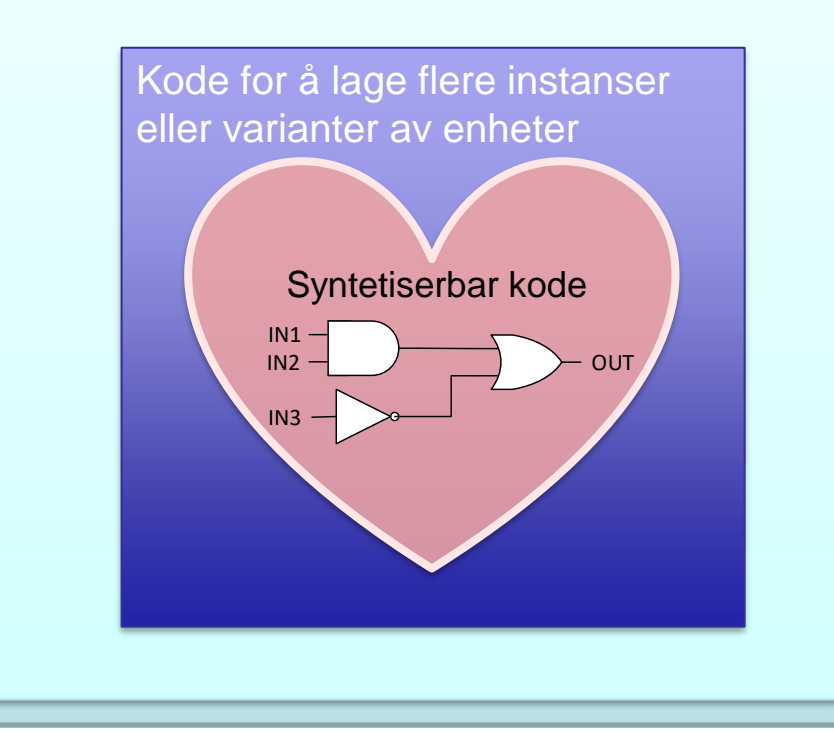

# **Krasjkurs i VHDL..:**

- Oppbygging
	- Entitet og arkitektur
- Kodetyper
	- dataflow
	- structural
	-
	- RTL behavioral
- Syntaks og konkret koding av design
	- Datatyper og verdier
	- Operatorer
	- Tilordning
	- Duplisering av elementer
- Simulering
	- Testbenker

# **VHDL oppbygging**

### **Entitet og arkitektur**

- Entiteten definerer input og output
- Arkitekturen beskriver hva designet gjør.
	- En entitet kan benytte forskjellige arkitekturer (kun én av gangen)
	- Arkitekturer kan defineres med forskjellige stiler (neste slide)

 $CLK$ 

- "RTL" og "Dataflow" er navn på kodestil.
	- (mer følger…)

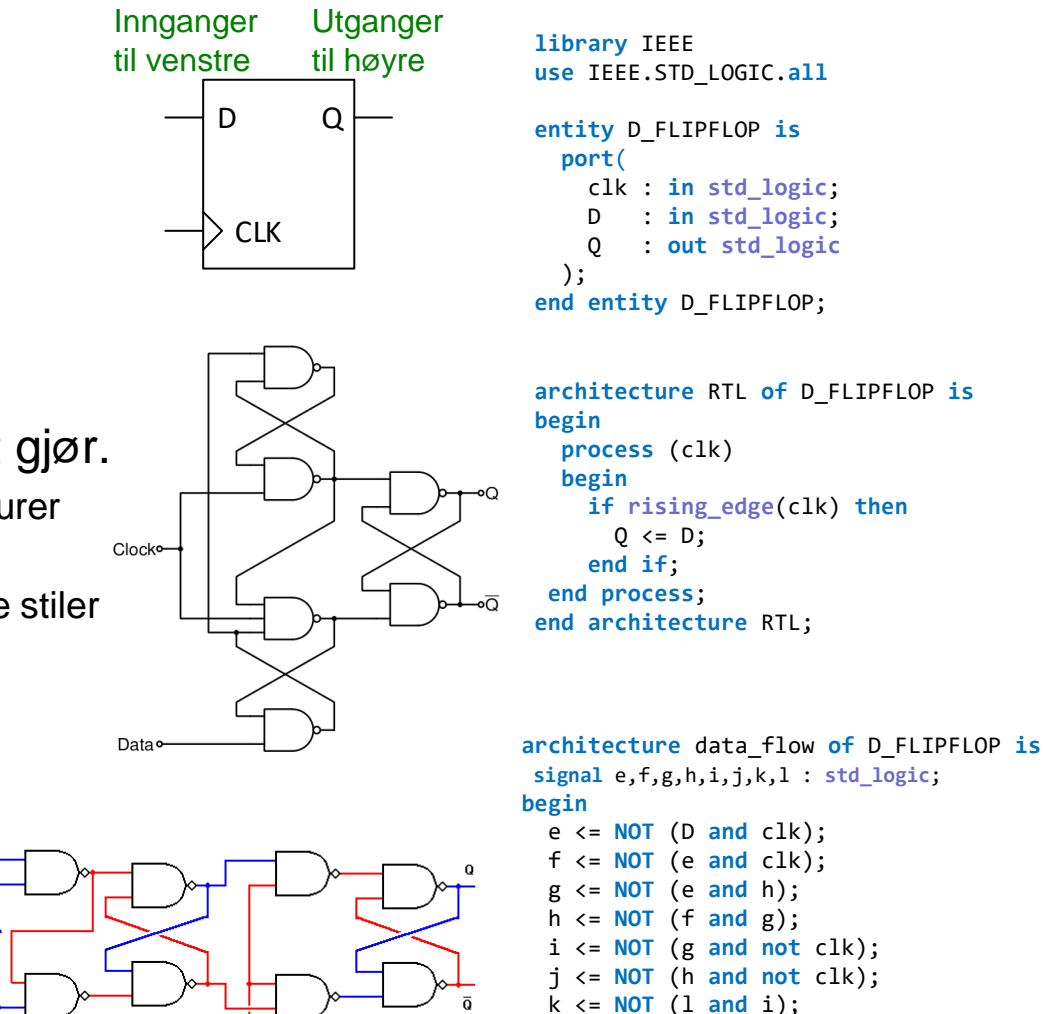

l <= **NOT** (k **and** j);

**end architecture** data\_flow;

 $Q \leq k$ ;

Det matematisk-naturvitenskapelige fakultet

### **4 Kodetyper / stiler:**

- Dataflyt "data\_flow"
- Strukturell "structural"
- RTL "Register transfer level"
- Behavioral

Det matematisk-naturvitenskapelige fakultet

### **Dataflyt**

- Beskriver kretser i detalj
	- portnivå «gate level»
		- AND, OR, NAND, NOR, XOR, NOT og koblinger mellom disse og signaler
- Ikke bruk av registre
- Bruksområde:
	- Manuell optimalisering
	- små/ enkle kombinatoriske funksjoner

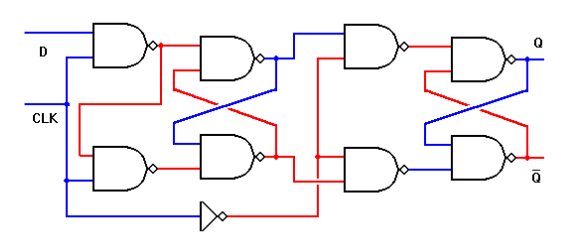

**library** IEEE; **use** IEEE.STD\_LOGIC\_1164.**all**;

```
entity D_flipflop is
  port(
    clk: in std_logic;
    D: in std_logic;
    Q: out std_logic
  );
end entity D_flipflop;
```

```
architecture data_flow of D_flipflop is
  signal e, f, g, h, i, j, k, l: std_logic;
begin
  -- concurrent statements
  e <= not (D and clk);
 f <= not (e and clk);
  g <= not (e and h);
  h <= not (f and g);
 i <= not (g and not clk);
 j <= not (h and not clk);
  k <= not (l and i);
  l <= not (k and j);
  Q \leq k;
end architecture data_flow;
```
Det matematisk-naturvitenskapelige fakultet

### **Strukturell kode**

- Viser hvordan vi kobler sammen komponenter
- Bruk:
	- Topp- og eller mellom-nivå *når vi har flere moduler*

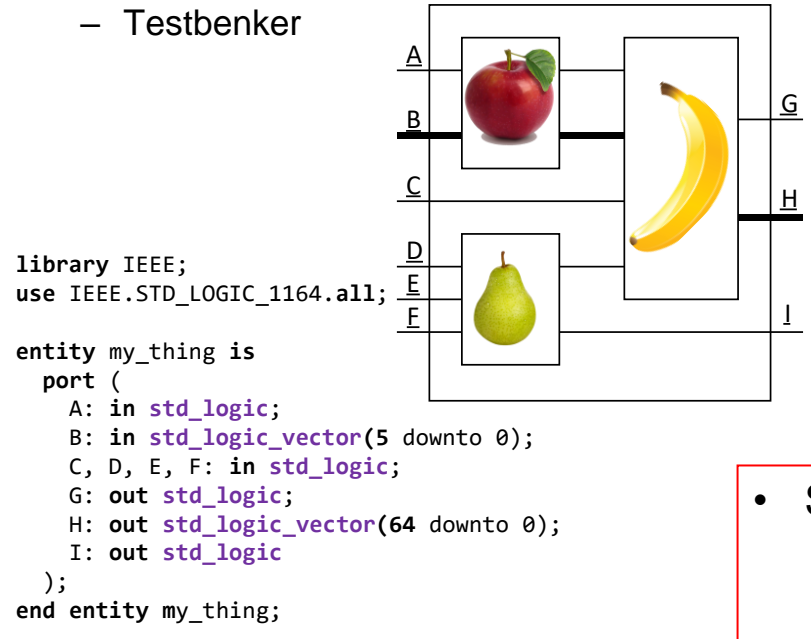

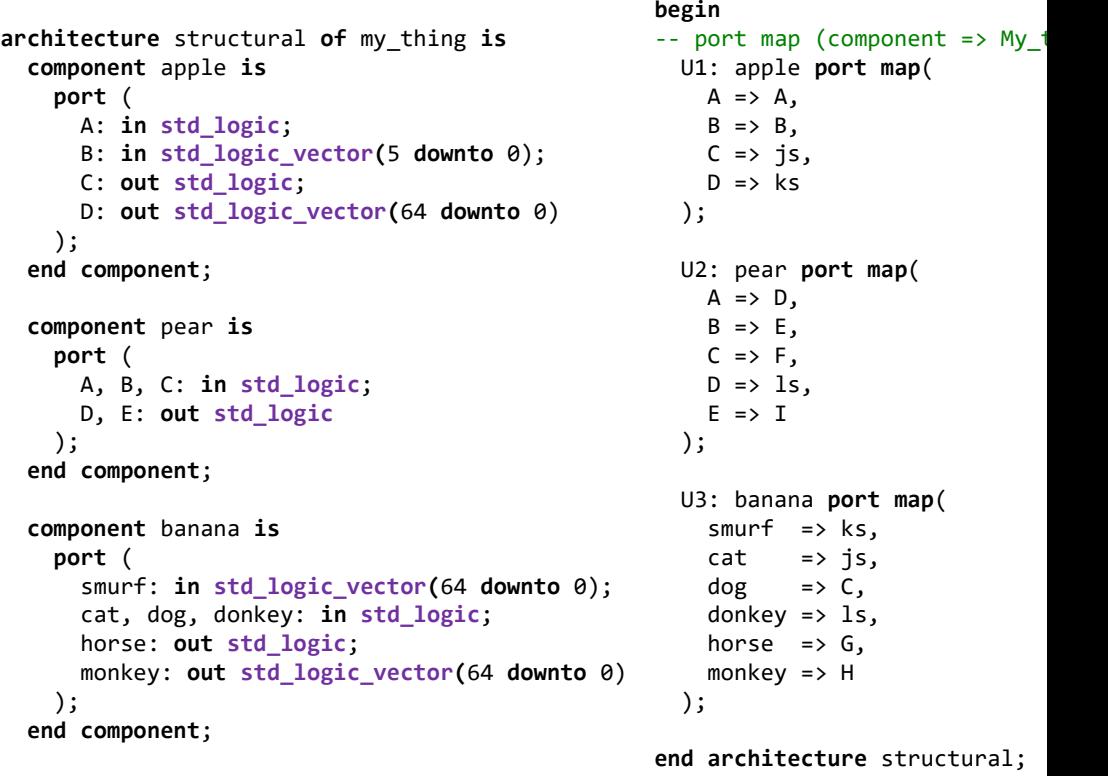

```
signal js: std_logic;
signal ks: std_logic_vector(64 downto 0);
signal ls: std_logic;
```
#### • Strukturell arkitektur

- Komponentdeklarasjon (ligner entiteter)
- Innvendige signaler
- Koblinger (port map) mellom *komponent* og innvendige *signaler*

Det matematisk-naturvitenskapelige fakultet

### **RTL «Register Transfer Level»**

- Høynivå kode
	- *hva som skal skje*
		- *Ikke hvordan*
		- Overlater mer til synteseverktøy
	- *bruk av registre*
- *Typisk bruk:* 
	- Sekvensielle kretser
		- *Tilstandsmaskiner*
		- *Pipelines*
		- *Tellere*
		- $\cdot$  *Etc.*
- IN3160 tar for seg RTL

```
library IEEE;
use IEEE.STD_LOGIC_1164.all;
entity D_flipflop is
  port(
    clk: in std_logic;
    D: in std_logic;
    Q: out std_logic
  );
end entity D_flipflop;
architecture RTL of D_flipflop is
begin
  process (clk) is
  begin
    if rising_edge(clk) then
      Q \leq U;
    end if;
  end process;
end architecture RTL;
```
Det matematisk-naturvitenskapelige fakultet

### **Oppførsel «Behavioral»**

- beskriver hvordan noe skjer i simulering
	- Simuleringsmodeller
	- Testbenker
		- Kobler opp en krets *(strukturelt)*
		- Gir stimuli (input) til kretsen
		- Sjekker output
- *ikke laget for implementering/syntese*

*IN2060 => dataflyt, struktur og enkle tesbenker*

# **VHDL syntaks**

- Typer, porter, signaler og variabler
	- Bruk av porter, retninger
- Vektorer
- Tilordningsoperatorer

University of Oslo

# **Typer, porter og signaler og variabler**

#### Typer

- Har definerte verdier og kan ha operasjoner.
- De viktigste typene er definert i egne biblioteker.
	- **std\_logic, std\_logic\_vector**

#### Porter

- et "signal" som går inne eller ut av entiteten
- har retning (**in**, **out**, **inout**) og type
	- retningen bestemmer hvor porten tilordnes verdi.

### **Signaler**

- har type
- tilordnes verdier og leses i arkitekturen

### *Variabler*

- *har type*
- *Kun for lokal bruk*
	- *innen et statement (dvs innen et subprogram eller en prosess)*
- *tilordnes "umiddelbart" med :=*
- *fungerer annerledes enn signaler i noen tilfeller.*

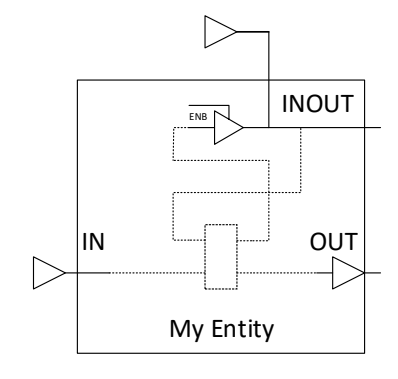

```
library IEEE;
use IEEE.STD LOGIC 1164.ALL;
entity My thing is
    port(: in STD LOGIC;
        Ain
        Binout : inout STD LOGIC;
        Cout
                : out STD LOGIC) ;
end entity My thing;
architecture DataFlow of My thing is
    signal s1, s2, s3, s4 : STD LOGIC;
begin
    -- concurrent statements
            \leq Ain; \qquad -- IN can only drive
    s1.
            \leq Binout; -- INOUT *can* be driven
    s2Binout \leq s3;
                        -- INOUT *can* drive
            \leq s4:
                        -- OUT can only be driven
    Cout
end architecture DataFlow:
```
# **Port - retninger**

- "IN"
	- settes utenfor entiten
	- kan leses, men ikke tilordnes verdier
- "OUT"
	- går ut av entiteten
	- tilordnes verdi i arkitekturen
	- kan også leses som et signal.
- "INOUT"

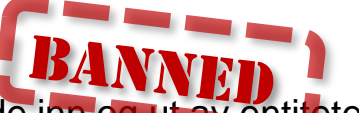

- kan gå både inn og ut av entiteten
- er laget for fysiske tilkoblinger der flere enheter kan drive spenningen til ledning
	- Eks: databussen til et minne, PCI express, etc.
- **Feil bruk av INOUT gir kortslutninger!**
	- *Kompilatoren vil ikke gi advarsel om flere driver signalet.*
- IKKE bruk INOUT fordi det er lettvint.

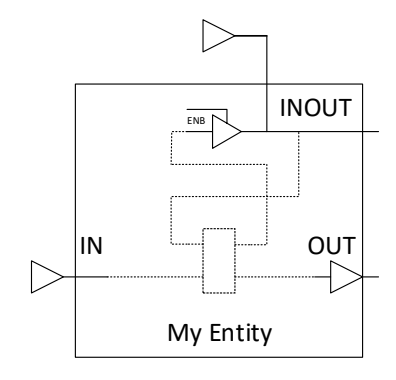

```
library IEEE;
use IEEE.STD LOGIC 1164.ALL;
entity My thing is
    port (
                 : in STD LOGIC;
        Ain
        Binout : inout STD LOGIC;
        Cout
                 : out STD LOGIC) ;
end entity My thing;
architecture DataFlow of My thing is
    signal s1, s2, s3, s4 : STD LOGIC;
begin
    -- concurrent statements
    s1
            \leq Ain:
    s2\leq Binout;
    Binout \leq s3:
            \leq s4;
    Cout
```

```
end architecture DataFlow:
```
**vektorer og registre** 

• **signal** my\_sig **std\_logic**;

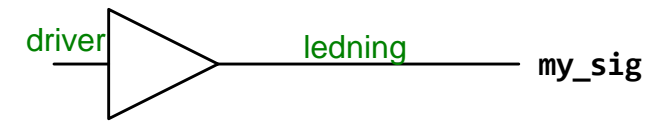

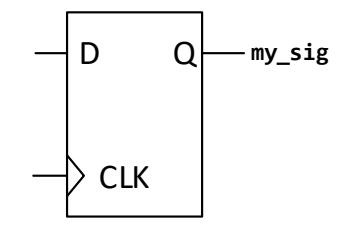

• En vektor er en samling av signaler.

*registre eller kombinatoriske kretser.* 

• *Måten vi tilordner verdi til et signal bestemmer om vi får* 

• **signal** my\_vec **std\_logic\_vector**(3 **downto** 0);

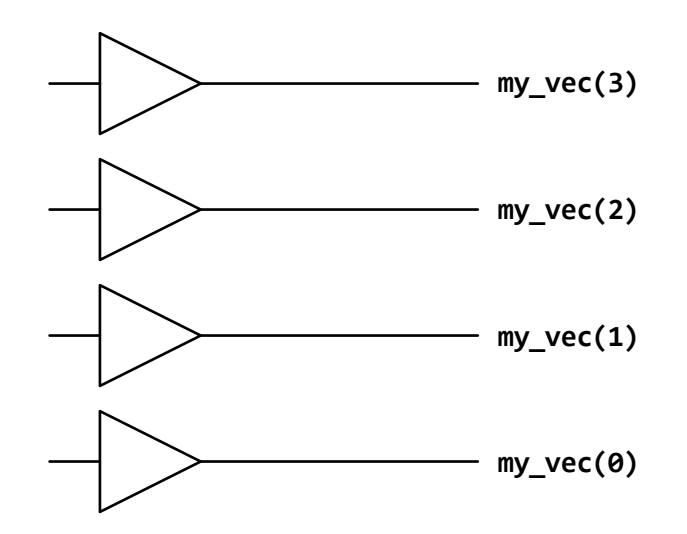

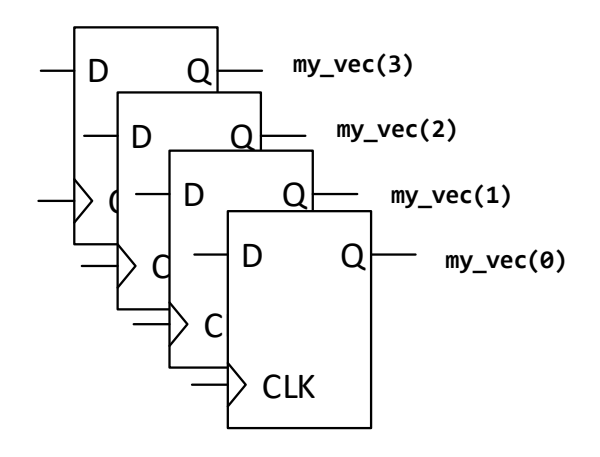

#### 27

### **Tilordning av signaler og variable (assignment)**

- A <= B; -- A leser B, evt A settes til B, A er et signal
- C := B; -- C får verdien av B, C er en variabel
	- -- variabler kan bare brukes internt i prosesser, funksjoner og prosedyrer
- D(6 **downto** 0) <= E(3 **downto** 1) & (**others** => '0');
	- -- D er en vektor med 7 input og
	- $- D(6) \leq E(3)$
	- $- D(5) \leq E(2)$
	- $- D(4) \leq E(1)$
	- $- D(3$  downto  $\theta$ ) <= "0000"
- MERK: vektorer skal ha dobbeltfnutter "00", mens enkeltsignaler skal ha enkeltfnutter '0'

# **Tri -state buffer**

- Digitale kretser kan bare se logisk '0' og '1'
- De kan settes til '0', '1' og 'z' (tristate= høy impedanse)
	- 'z' brukes for at andre skal drive linjen/ bussen uten kortslutning.
- Simuleringsverktøy kan benytte og kontrollere alle de mulige verdiene i STD\_LOGIC. And the contract of the contract of the contract of the contract of the contract of the contract of the contract of the contract of the contract of the contract of the contract of the contract of the contract of

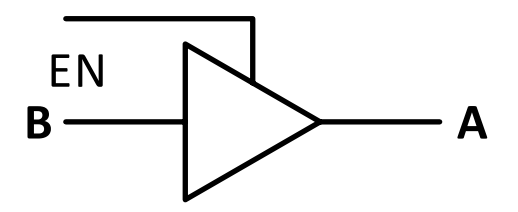

$$
A \leq B \text{ when } EN = '1' \text{ else } 'Z';
$$

```
-- ekvivalent med
TRISTATE:
process (B, EN)
begin
  if EN = '1' then
    A \leq B;
  else
    A \leq 'Z';end if;
end process;
```
University of Oslo

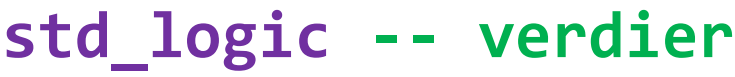

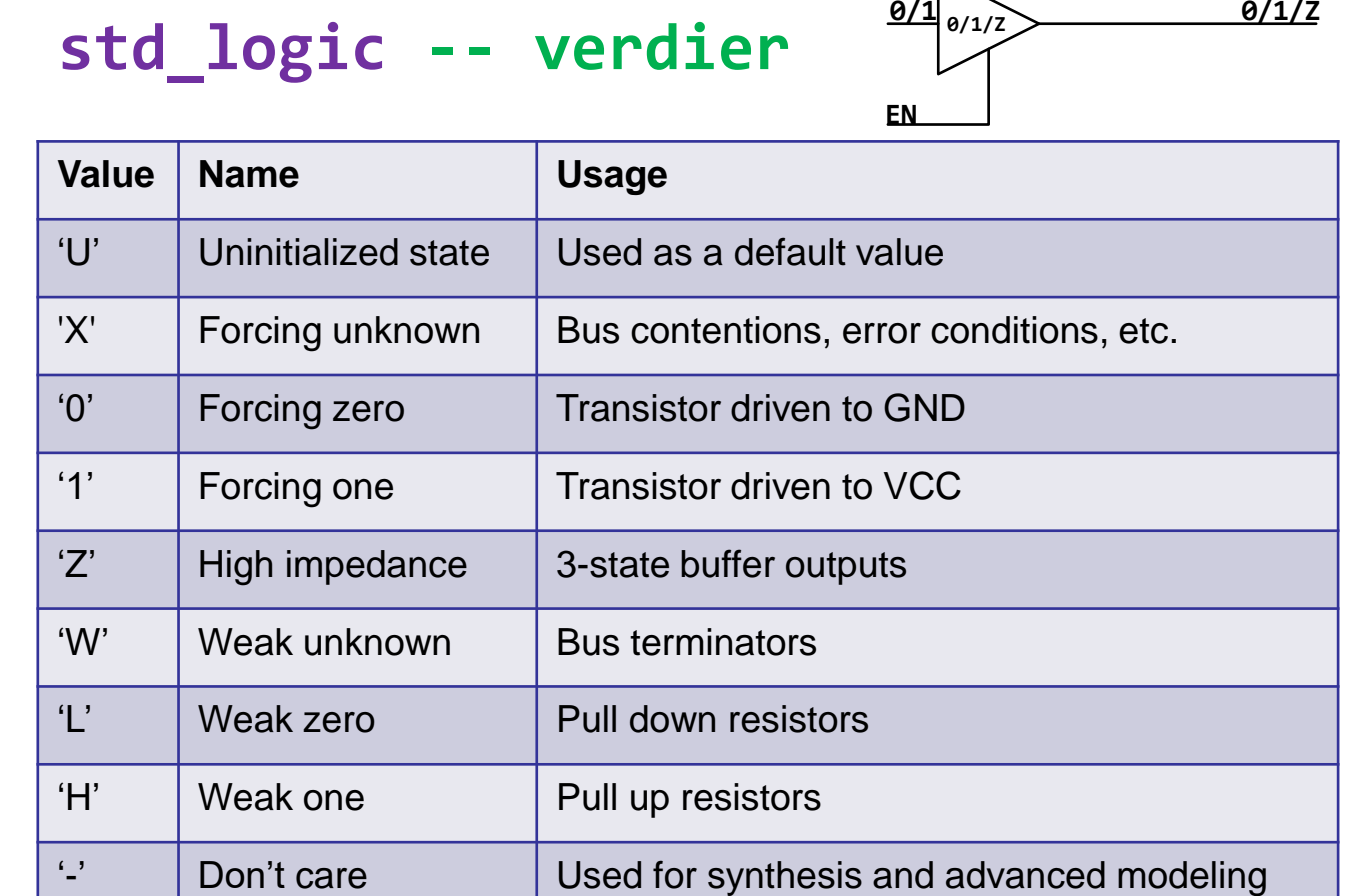

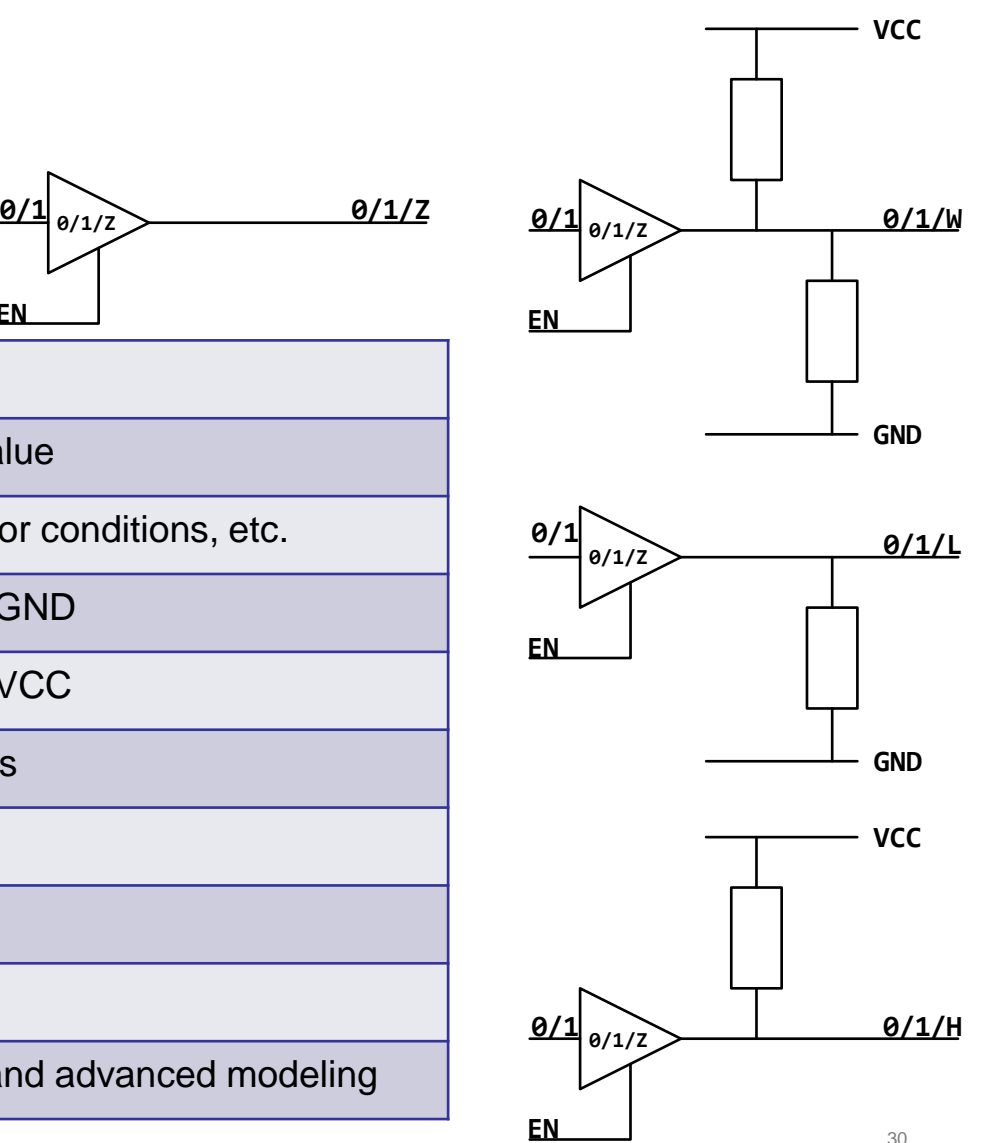

30

### **–- multiple drivere signal** c : **std\_logic**;

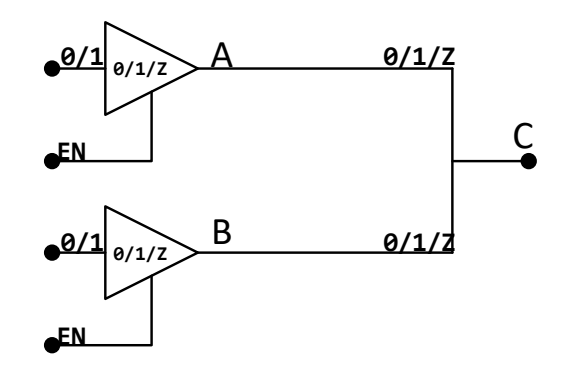

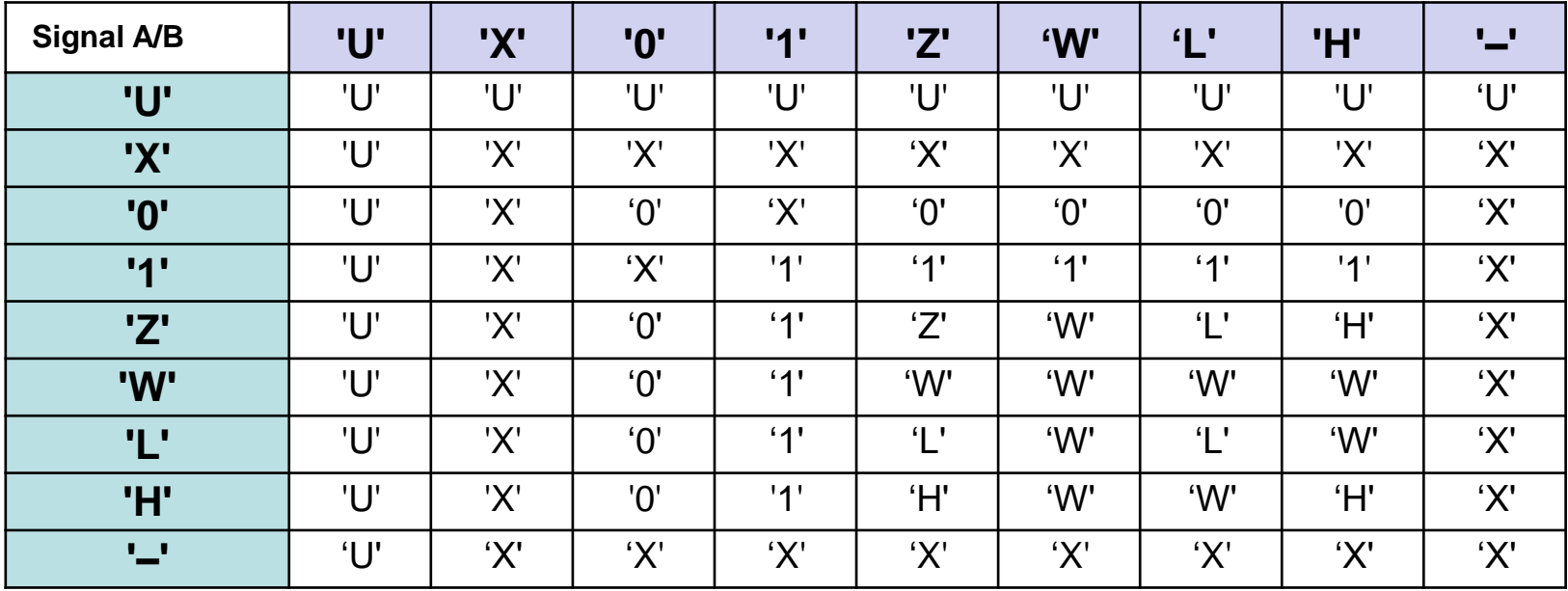

# **Bit operatorer og reduksjonsoperator**

- Operatorene **and**, **or**, **nand**, **nor**, **xor**, **xnor** virker på bitnivå når de står mellom to signaler eller vektorer
	- y1 <= a **and** b; -- tilsvarer linjene under
		- $y1(3) \leq a(3)$  and  $b(3)$ ;
		- $y1(2) \leq a(2)$  and  $b(2)$ ;
		- $y1(1) \leq a(1)$  and  $b(1)$ ;
		- $y1(0) \leq a(0)$  and  $b(0)$ ;
- Reduksjonsoperator reduserer en vektor til ett signal

– y <= **and** a ; -- tilsvarer figur t.h.

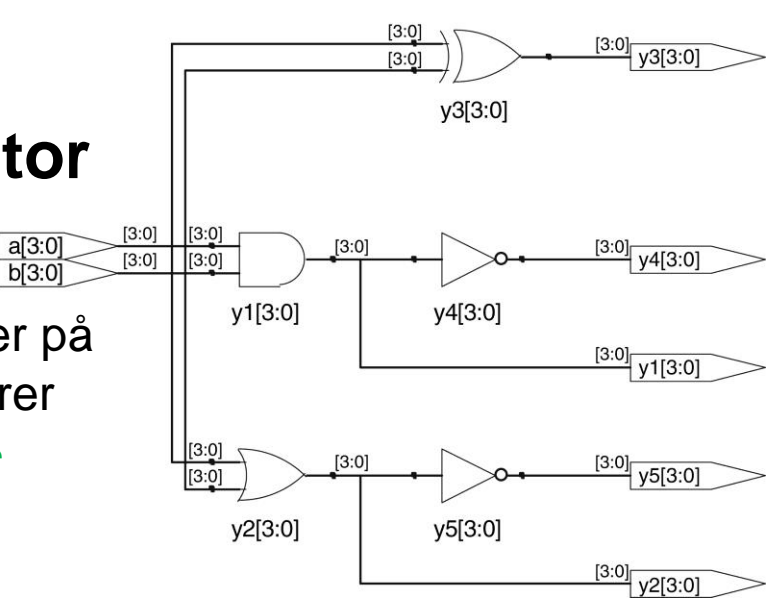

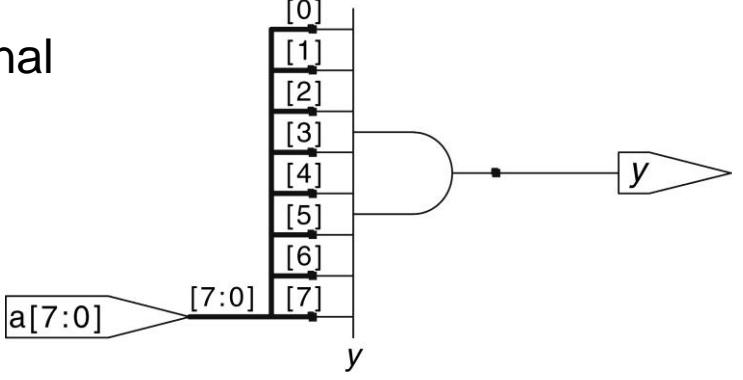

# **VHDL opreator prioritet**

- operatorer på samme linje prioriteres slik vi leser; fra venstre mot høyre.
- **Bruk paranteser** for å gjøre det du mener tydelig!

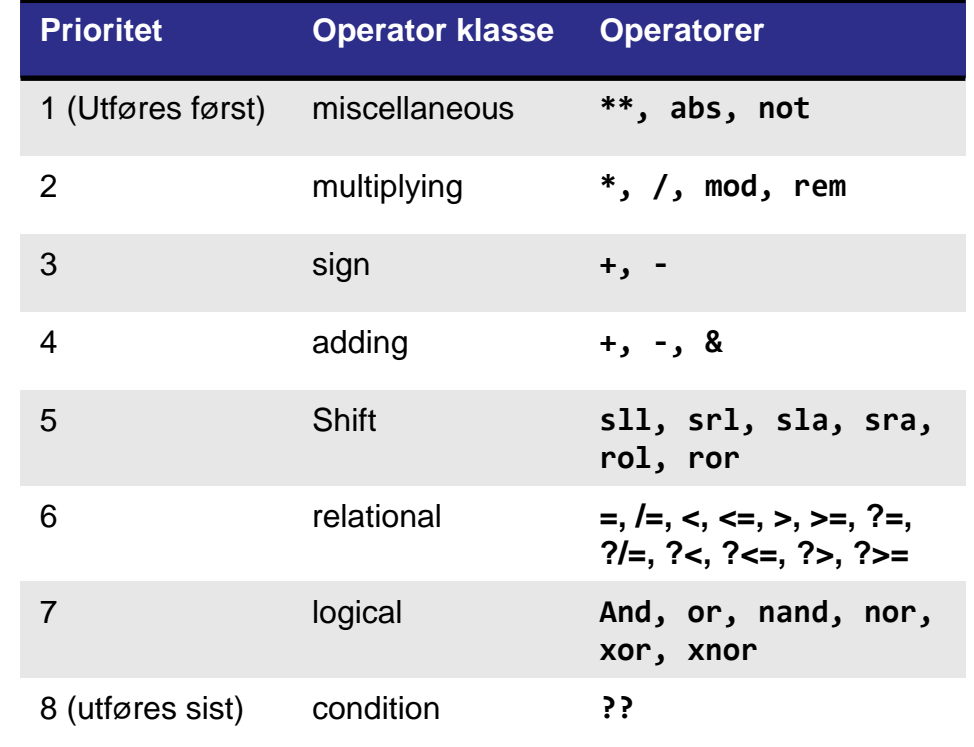

# **VHDL operator prioritet 1/2**

#### Hva gir x <= a **or** b **and** c;

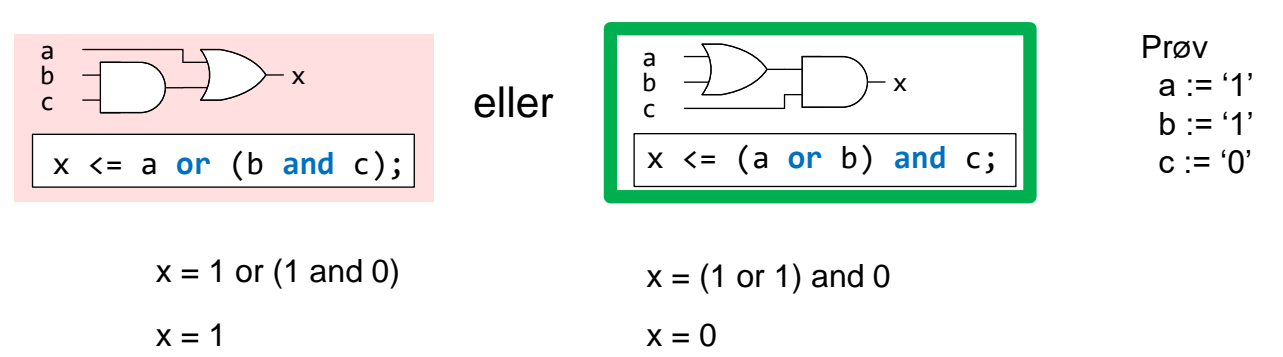

### **VHDL operator prioritet 2/2**

```
z <= a and not b and c; ==
z <= a and (not b) and c; ==
z <= (a and (not b)) and c;
```
 $y \leq a$  and not (b and c);

$$
\begin{array}{c}\n a - \\
 b - \\
 c \end{array}
$$
 - z = 1 only when a=1, b=0, c=1.

$$
\begin{array}{ccc}\n a \\
 b\n \end{array}
$$
 y - - y = 1 when a=1, b=0 or when a=1, c=0.

#### **Bruk paranteser…**

# **Prosesser i VHDL**

- En prosess- **process**() -er *ett statement*...
	- brukes når tilordningsregelen blir kompleks
		- *Kan tilordne flere signaler på en gang*
		- *Kan tilordne basert på prioritet (= fallgruve)*
		- *Kan ha variable som brukes lokalt*
	- **case** og **if** må ha **process**()
		- *Fordi disse kan sette flere signaler*
	- Signaler settes kun én gang per gjennomkjøring
		- *i det vi går ut av prosessen*

### • **process**(<*Sensitivitets liste*>)

- prosesser trigges når ett av signalene i listen endres
	- Simulering *må ha* sensitivitetsliste
	- Synteseverktøy *ignorerer* listen… *men klager om den mangler*
- Prosesser har én driver per signal
	- Å tilordne flere drivere til samme signal innen en prosess medfører *prioritering.*
		- **Siste- overstyrer** tidligere tilordninger.
		- *Utenfor prosess er det ikke lov...* (= kortslutning) **366 and and architecture** Behavioral:
- Anta  $b = 0$ , A går fra 0 til 1.
- Hva skjer med F?
- Hvorfor?

```
library IEEE;
use IEEE.STD LOGIC 1164.ALL;
entity My thing is
    port (A: in STD LOGIC;
        F: out STD LOGIC
    \mathcal{E}end entity My thing;
```

```
architecture Behavioral of My thing is
    signal b : STD LOGIC;
begin
    signal update: process(a)
    begin
        if A = '1' then b \leq - '1';
        else b \le -10';
        end if:if b = '1' then F \le - '1';
        else F \leq -10':
        end if:end process;
```

```
UiO: Department of Informatics
```
**University of Oslo** 

```
library IEEE;
use IEEE.STD LOGIC 1164.ALL;
entity My thing is
   port (A: in STD LOGIC;
        F: out STD LOGIC
```
 $\mathcal{E}$ end entity My thing;

```
architecture Behavioral of My thing is
    signal b : STD LOGIC;
begin
    signal update: process (a)
    begin
        if A = '1' then b \leq - '1';
        else b \leq 10';
        end if;if b = '1' then F \leq - '1';
        else F \le -10';
```

```
end if:
```
end process;

end architecture Behavioral;

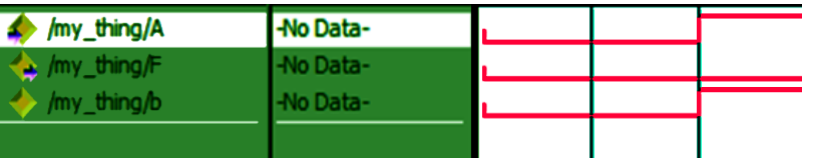

# **Sensitivitetsliste**

• Hva skjer med F når A går fra 0 til 1?

```
signal update: process(a,b)
begin
 if a = 1 then
   b \le -1;
 else
   b \leq -10end if:if b = 1 then
   f \le -1else
   f \leq 0;
 end if:end process;
```
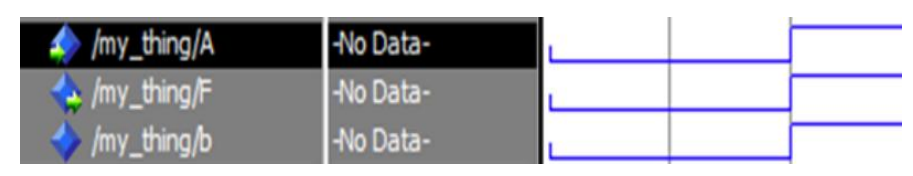

#### U<sub>i</sub>O: Department of Informatics

**University of Oslo** 

# **Strukturell kode**

#### **Strukturell**

- Hvordan vi kobler sammen eksisterende komponenter
- Brukes typisk i større design og i alle testbenker

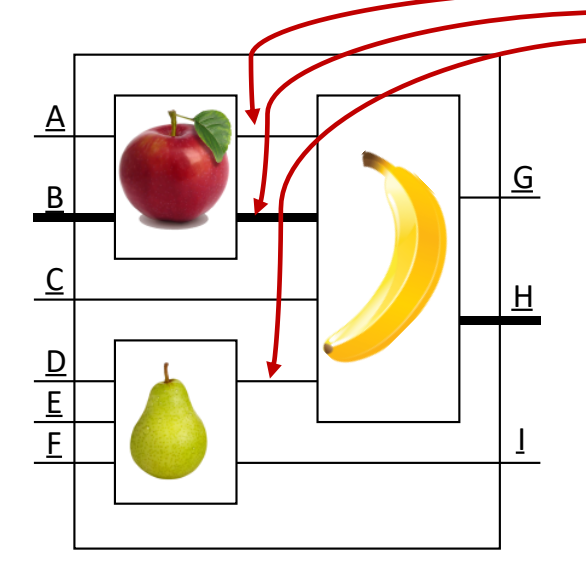

```
library IEEE;
use IEEE.STD_LOGIC_1164.all;
entity my_thing is
  port (
    A: in std_logic;
    B: in std_logic_vector(5 downto 0);
    C, D, E, F: in std_logic;
    G: out std_logic;
    H: out std_logic_vector(64 downto 0);
    I: out std_logic
 );
end entity my_thing;
architecture structural of my_thing is
  signal js: std_logic;
  signal ks: std_logic_vector(64 downto 0);
  signal ls: std_logic; 
  component apple is 
    port (
      A: in std_logic;
      B: in std_logic_vector(5 downto 0);
      C: out std_logic;
      D: out std_logic_vector(64 downto 0)
    ); 
  end component;
  component pear is
    port (
      A, B, C: in std_logic;
      D, E: out std_logic
    );
  end component;
```

```
component banana is
     port (
       smurf: in std_logic_vector(64 downto 0);
       cat, dog, donkey: in std_logic;
       horse: out std_logic;
       monkey: out std_logic_vector(64 downto 0)
     );
  end component;
begin -- port map (component => My_thing)
  U1: apple
  port map(
     A \Rightarrow A,
     B \Rightarrow B,
     C \Rightarrow js,
     D \Rightarrow ks);
  U2: pear
  port map(
     A \Rightarrow D,
     B \Rightarrow E,
    C \Rightarrow F,
    D \Rightarrow 1s,
     F = \sum T);
  U3: banana
  port map(
     smurf \Rightarrow ks,
     cat \Rightarrow js,\log => C,
     donkey \Rightarrow 1s,
     horse \Rightarrow G,
     monkey \Rightarrow H
  );
```
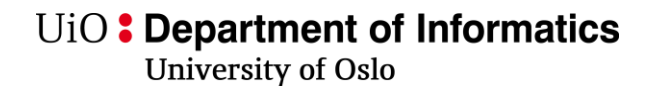

### **Testbenker**

- Testbenker er moduler som brukes til å gi generere testdata (testvektorer) og rapportere testresultater ved simulering.
	- De syntetiseres ikke
		- *er prinsipielt software, selv om det er skrevet med et HDL*
- Kan bruke én eller flere moduler som komponenter.
	- Vi tester typisk én modul av gangen
		- vi navngir denne «DUT» eller «UUT» (Device / Unit under test).
	- Øvrige komponenter er med for å gi simuleringsdata
- NB: *Testbenk-kode vil ligne mer på andre programmeringsspråk,* 
	- *Fordi tester har sekvensielle hendelser*
	- *Vi kan gjøre I/O til skjerm og fil*
	- Vi kan teste ulike ting samtidig i simulering (i parallell)
		- Selv om stimuli settes i sekvens
	- *Kan være forvirrende..*

### **Simuleringsprosess og wait statement**

- I en testbenk kan vi ha *én prosess uten sensitivitetsliste*
	- Denne prosessen brukes til å sette stimuli i sekvens
		- Vi kan ikke ha flere slike prosesser (=> umulig å simulere)
	- I den prosessen kan vi bruke "wait" for å vente ulike tidsrom

```
• wait for 1 ns;
```

```
• wait until b = '1';
```
• **wait until** *kan også benyttes utenfor testbenker (ikke tema i IN2060)* 

# **Tidsforsinkelser (i simulering/testbenker)**

- I simuleringsprosessen kan man bruke wait for:
	- wait for 5 ns;
- **type** TIME **is range** *implementation\_defined* **units**

```
fs; -- femtosecond
   ps = 1000 fs; -- picosecond
   ns = 1000 ps; -- nanosecond
   us = 1000 ns; -- microsecond
   ms = 1000 us; -- millisecond
   sec = 1000 ms; -- second
   min = 60 sec; -- minute
   hr = 60 min; -- hour
end units;
```
### **assert – test om noe feiler**

- **assert**(a = b) **report**("min rapport") **severity note**;
	- Hvis *ikke* a er lik b, så leveres "min rapport" til skjerm som «note» .
- Severity kan være
	- **note** -- ufarlig, typisk melding om at en del av testingen er gjennomført
	- **warning** -- brukes typisk til meldinger om noe uventet
	- **error** -- (default) brukes til feil, men testing fortsetter
	- **failure** -- brukes til showstoppere- **stopper simuleringen**
- **report**(); -- kan benyttes alene (rapporterer alltid)
	- **severity** er **note** om ikke annet angis.

### U<sub>i</sub>O: Department of Informatics

**University of Oslo** 

# **Testbenk eksempel**

- Tom entitet
- Komponenter er definert som entitet i en annen fil
- Signaler i testbenken brukes som input til komponentene vi tester
- Vi instansierer komponenter som strukturell kode
- Stimuli gis i fra en eller flere prosesser
- Vi bruker assert + report for å gi beskjeder og feilmeldinger
- Std.env.stop stopper simuleringen (ellers starter prosessen på ny)

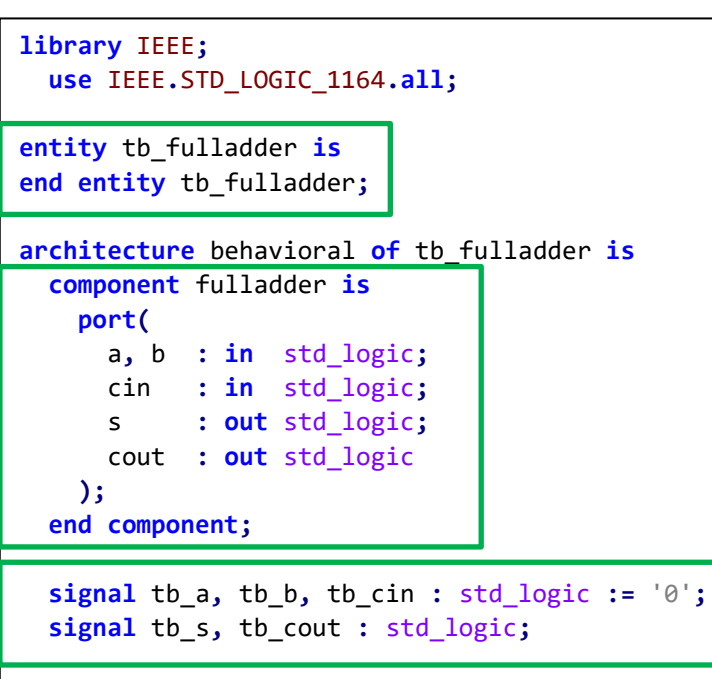

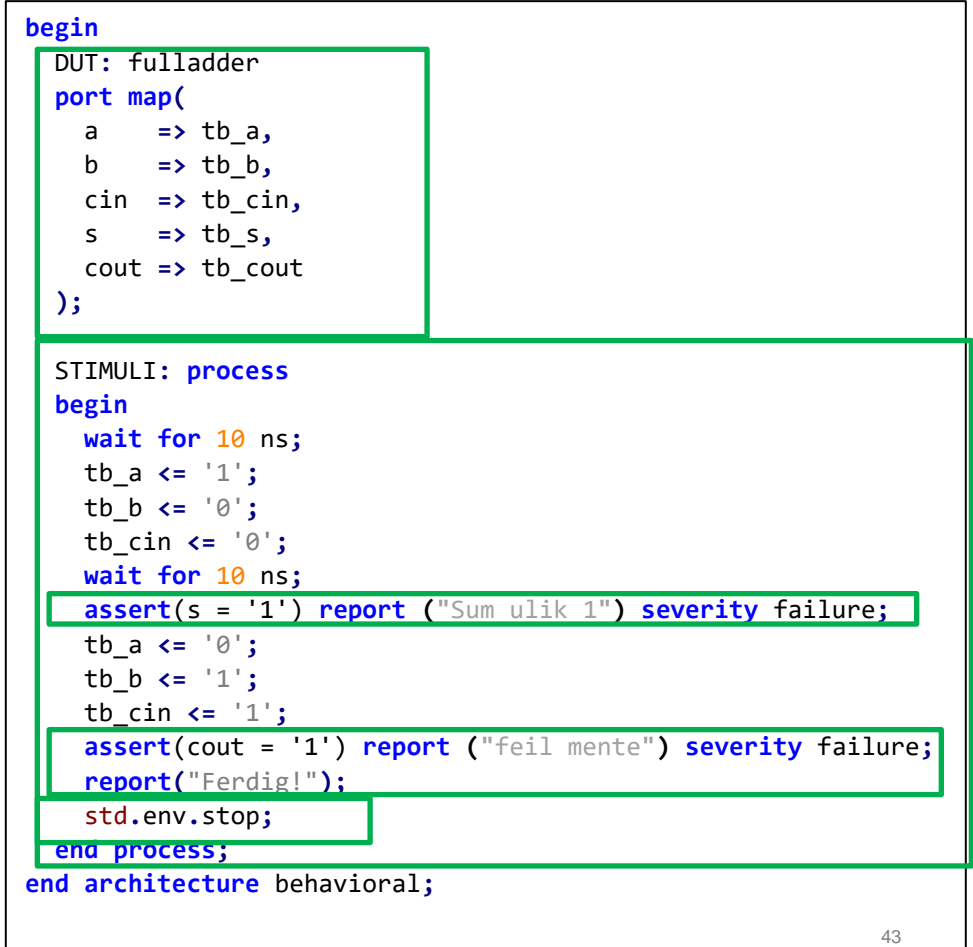

# **Oppsummeringsspørsmål:**

- Hva er formålene med et hardwarespråk?
	- *1. Definere hardware*
	- *2. Teste (simulere) hardwaredesign*
- Hva er forskjellen på en entitet og en arkitektur?
	- *Entitet viser innganger og utganger på designet*
	- *Arkitektur beskriver funksjonen til innmaten.*
- Hyorfor trenger vi testbenker?
	- *Fordi alle gjør feil nesten hele tiden, og det gjelder å finne dem tidlig.*

# **Oblig i digital design, CLA-adder:**

- Oppgave 1
	- Kjøre og modifisere en testbenk
- Oppgave 2, CLA-blokk med testbenk
	- Dataflyt kode
	- Testbenk med skriving til konsoll (skjerm)
- Oppgave 3 CLA-adder toppmodul
	- Strukturell kode
	- Testbenk
- *Obligen tar dere gjennom design av en type carry-lookahead adder (CLA)*
	- *Den er kan hjelpe til å forstå hvordan vi bygger slike kretser*
		- *Det er helt greit å starte på obligen før man forstår CLA fullt ut*
- *Anbefaling:*
	- *Gjør ukesoppgavene for denne uken først*

### **Ukeoppgaver**

**Oppgaver**

**4.1**, 4.3, **4.5**, **4.6**, 4.8, 4.9, 4.10 (ekstra 4.20, 4.22)

For 4.6, se figur 2.47 og 2.48 s 79, 80.

Der dere skal skrive HDL-kode, kan denne åpnes og simuleres med Questa. *Oblig 1 forteller hvordan*.

### **VHDL Number format (kun til orientering)**

```
Binary, Decimal, heXadecimal, Octal
Unsigned, Signed
<ant bit><U/S><B/D/O/X> "<tall av type B/D/O/X>"
```
B"1111\_1111\_1111" -- Equivalent to the string literal "111111111111". X"FFF" -- Equivalent to B"1111 1111 1111". O"777" -- Equivalent to B"111\_111\_111". X"777" -- Equivalent to B"0111\_0111\_0111". B"XXXX 01LH" -- Equivalent to the string literal "XXXX01LH" UO"27" -- Equivalent to B"010\_111" UO"2C" -- Equivalent to B"011\_CCC" SX"3W" -- Equivalent to B"0011\_WWWW" D"35" -- Equivalent to B"100011" 12UB"X1" -- Equivalent to B"0000\_0000\_00X1"

12SB"X1" -- Equivalent to B"XXXX\_XXXX\_XXX1" 12UX"F-" -- Equivalent to B"0000\_1111\_----" 12SX"F-" -- Equivalent to B"1111\_1111\_----" 12D"13" -- Equivalent to B"0000\_0000\_1101" 12UX"000WWW" -- Equivalent to B"WWWW\_WWWW\_WWWW" 12SX"FFFC00" -- Equivalent to B"1100\_0000\_0000" 12SX"XXXX00" -- Equivalent to B"XXXX\_0000\_0000" 8D"511" -- Error 8UO"477" -- Error 8SX"0FF" -- Error 8SX"FXX" -- Error

# **VHDL bokstavstørrelse (kun til orientering)**

• *til forskjell fra SystemVerilog o.a...* …eR iKkE vHdL cAsE sENsItiV - å oVErDRivE brUKEn AV dEnnE FRihETeN eR IKkE Å anBEfalE.

- Tips:
	- ALL\_CAPS BLIR SLITSOMT NÅR DET ER FOR MYE AV DET!
	- For VHDL anbefales *snake\_case* til vanlig og *ALL\_CAPS* for konstanter